### United States Marine Corps Logistics Requirements Funding Summary (LRFS) Cost Estimating Tool (CET)

A Quick Cost Estimator for Logisticians Part II

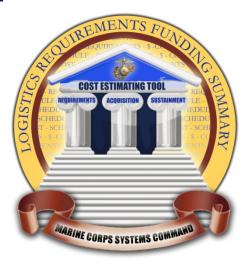

SCEA Conference – Orlando, FL June 2012

### Agenda

- Background
  - What is an LRFS?
  - Booz Allen Task Specifics
  - Challenges in Developing an LRFS
  - Why do you need the USMC LRFS CET?
  - Requirements and Constrains
- LRFS CET Overview
  - Tool features
  - User Interface
  - Application of Result Uncertainty Calculation
  - Example Outputs
- Future Areas of Interests
- Recognitions
- Summary
  - USMC LRFS CET Benefits

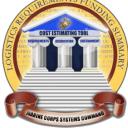

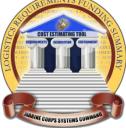

# Background

### **Background – What is an LRFS?**

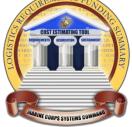

- Definition: The Logistics Requirements Funding Summary (LRFS) is a breakdown of product support functions and sub-functions to establish a required level of product support. It identifies product support requirements and the funds available to meet those requirements. (source: Defense Acquisition University)
  - LRFS displays requirements versus funding for all IPS elements and related disciplines, by fiscal year and appropriation, and is traceable to logistics support plans.
  - LRFS supports Independent Logistics Assessment (ILA) review process to ensure support funding requirements for each IPS element are appropriately identified, funding is available, and shortfalls identified.

### **Background – LRFS Relationship to LCCE/POM**

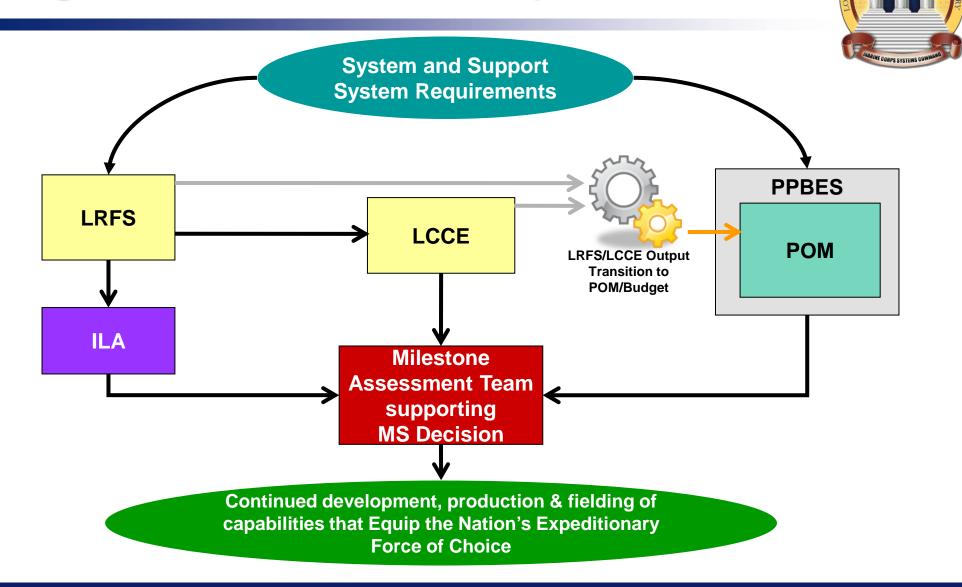

## **Background- USMC LRFS CET Task Specifics**

- Reviewed current DoD, Navy/USMC policies and guidance
- Conducted a market survey of existing tools relating to LRFS development
- Conducted data collection and cost estimating methodology development including compiling rates and factors from various sources
- Conduct regular IPT meetings that helped define tool's CES, key capabilities, testing and training requirements
- Deployed full version 1.0 June 2011
- Provide post tool deployment support June 2011 to June 2012: (training, maintenance & enhancement)

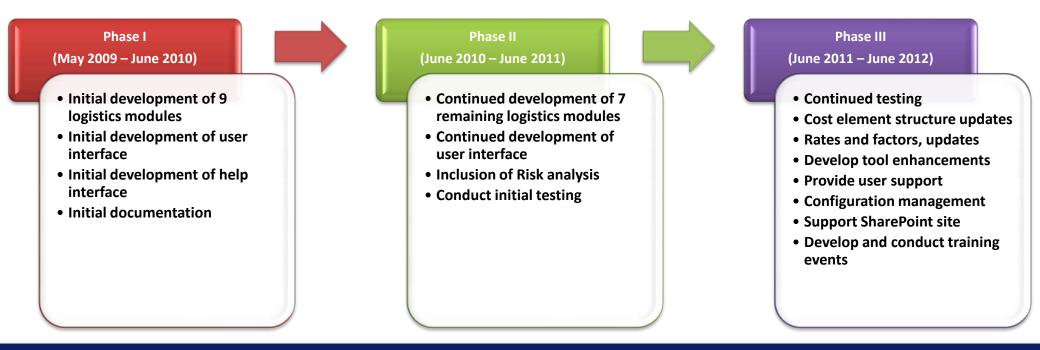

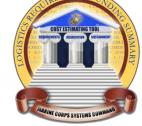

## **Background – Challenges Developing an LRFS**

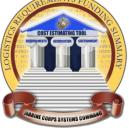

Logisticians are traditionally responsible for completing an LRFS. However, cost estimating skills often fall outside the logisticians' domain of expertise.

- Lack of cost estimating knowledge in developing LRFSs
- Lack of familiarity of financial management standards by the logistician
- Lack of standardization in Cost Element Structure (CES) and lack of sufficient supporting details
- Lack of sufficient data in conducting estimate (i.e., actuals, cost estimating factors, CERs, etc.)
- Inconsistent allocation of costs to their appropriate cost element (recurring/nonrecurring or functional elements)
- Inaccurate use of phasing, escalation factors, and appropriations
- Inconsistent review process

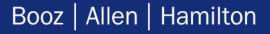

# Background – Why do you need the LRFS CET?

The USMC LRFS Cost Estimating Tool (CET) is an Excel-based user-friendly tool designed to allow program managers and logisticians to quickly generate LRFSs for all types of Marine Corps programs. The LRFS CET includes a library of cost models for all the IPS elements and related disciplines and incorporate statutory and regulatory requirements. The USMC LRFS CET enables users to:

- Provide a more efficient, effective and accurate means of developing LRFSs
- Provide visibility of logistics support requirements
- Inform resource and assessment sponsors of logistics support requirements
- Serve as the format for presentation of support and associated funding requirements throughout program development at all acquisition milestone decision forums
- Can be tailored to meet the program's support objectives
- Support LCCE, POM submission, and budgetary decisions
- Assist in evaluating a weapon system's (or information system's) logistics costs associated with different proposals in a source selection

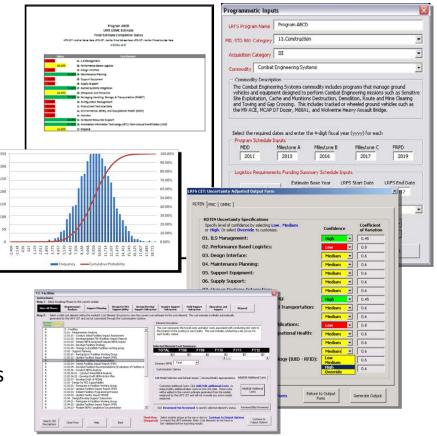

## **Requirements and Constraints**

#### Tool Must Be Excel 2007-based

- Users are familiar with Excel applications
- Tool needs to run on existing USMC computers and software
- Excel is powerful and integrates with VBA well

#### Tool Must Be User-Friendly

- Visual Basic user interface will guide users through the LRFS development process
- User interface supports "Turbo Tax ™" approach for quick cost estimating
- Tool will collect the information needed that is readily available to users

#### Tool Must Be Designed for Non-Cost Estimators

- Logisticians using the tool will have little or no cost estimating experience
- Tool must have existing repository of cost models to develop estimate
- Tool must provide documentation for cost models to allow users to defend estimates
- Tool must provide a standard process for estimation within USMC

#### Tool Must Incorporate New Cost Element Structures (CES) for each USMC LRFS CET Module

- Previous CES does not include all logistic cost elements for a program
- Previous CES is not standardized or defendable
- CES must reflect the requirements included in the ILA Checklist
- CES must be approved by SMEs and IPT members. Extensive SME/IPT participation is required

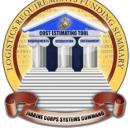

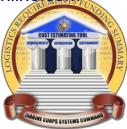

# **USMC LRFS CET Overview**

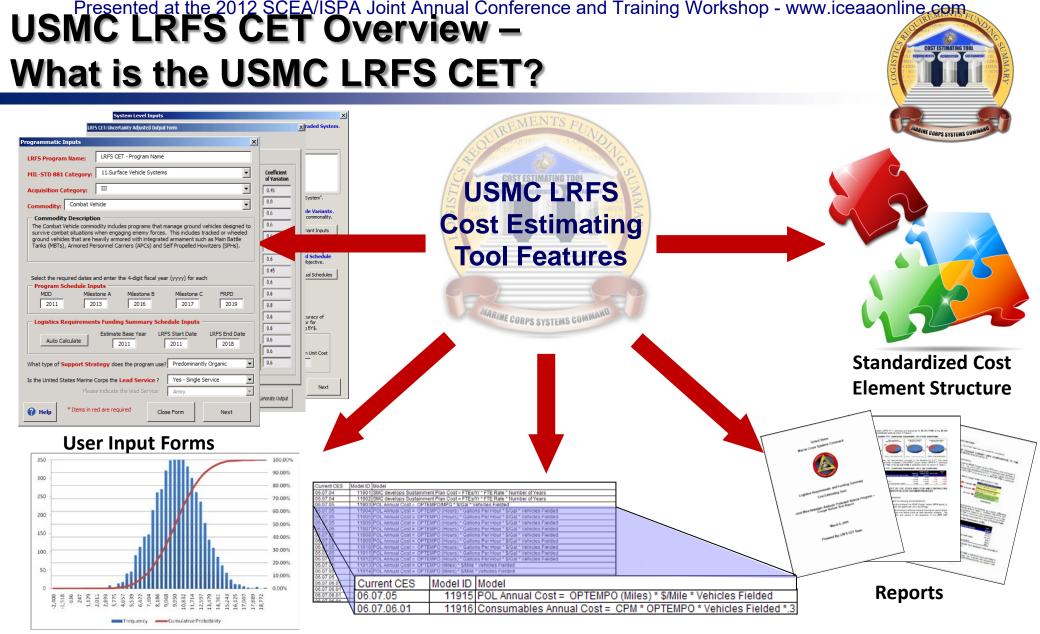

Cost Model Library

**Uncertainty Analysis** 

## USMC LRFS CET Overview – How the USMC LRFS CET Functions

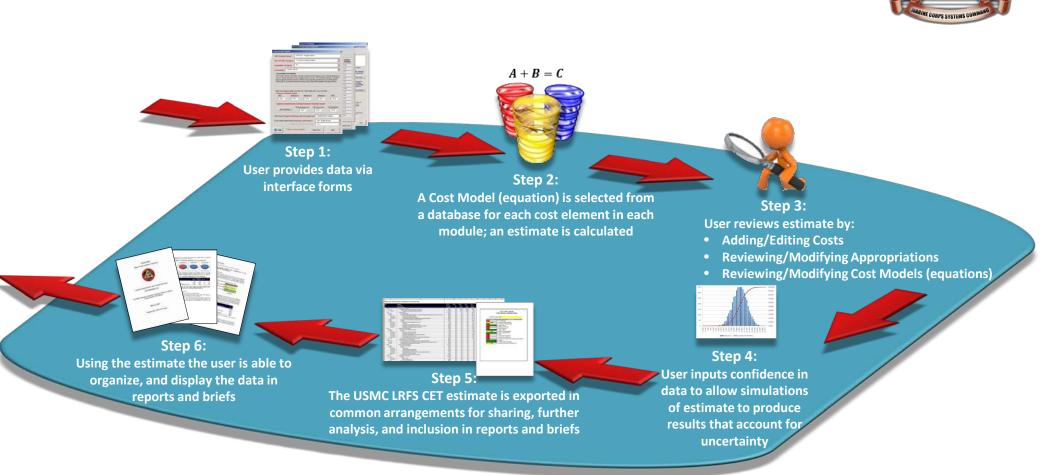

### Presented at the 2012 SCEA/ISPA Joint Annual Conference and Training Workshop - www.iceaaonline.com USMC LRFS CET Overview –

## User Interface

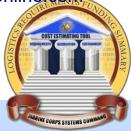

#### **Programmatic Inputs**

Gathers key inputs from user about the LRFS estimate being generated including:

- Estimate Name
- Mil-881 Category
- Acquisition Category
- Commodity Type
- Program Schedule
- LRFS Schedule
- Support Strategy
- Joint Program / Lead Service

#### **Cost Element Inputs**

Allows the user to further review and refine the estimate for the module they have selected with key inputs and operations including:

- Review Cost Elements by Roadmap Phase
- Model Selection Customization
- Additional Costs
- User Review Status
- Appropriations Customization
- Cost Element Search

#### **Module Selection Inputs**

Allows the user to select a specific logistic module and provide key inputs for that module including:

- Module Interviews
- Module Specific Information
- Cost Element Search

#### **Estimate Outputs**

Allows the user to save and/or export results in various configurations including:

- Estimate Summary
- Completion Statistics
- Detailed Results
- "Popular" Results (LCSP, PIB Input, etc)
- Model Customization
- User Inputs
- Fielding Schedule
- Module Questionnaire Responses
- Appropriation Customization
- Uncertainty Calculation of Results

#### **Interactive Help Feature**

Provides assistance based on the user's current location in the tool including:

- Tool Navigation Help
- Definitions
- Common Cost Estimating Procedures
- Advanced Reference Material

### Booz | Allen | Hamilton

### System Level Inputs

### Gathers key inputs from user about the program/system including:

- Program Status
- Variant Inputs
- Fielding Schedules
- System Costs

# 

### **Interactive Help Feature**

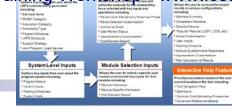

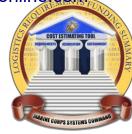

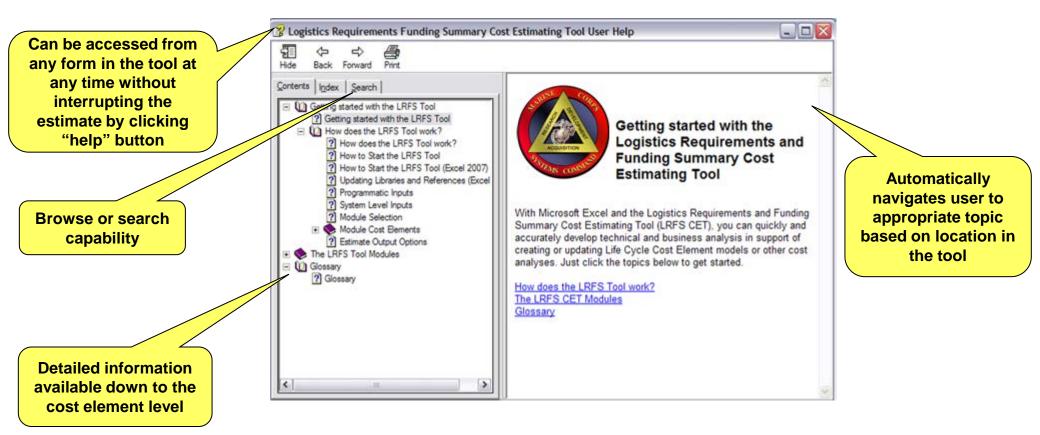

# 

### Launch Interface

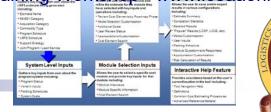

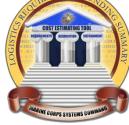

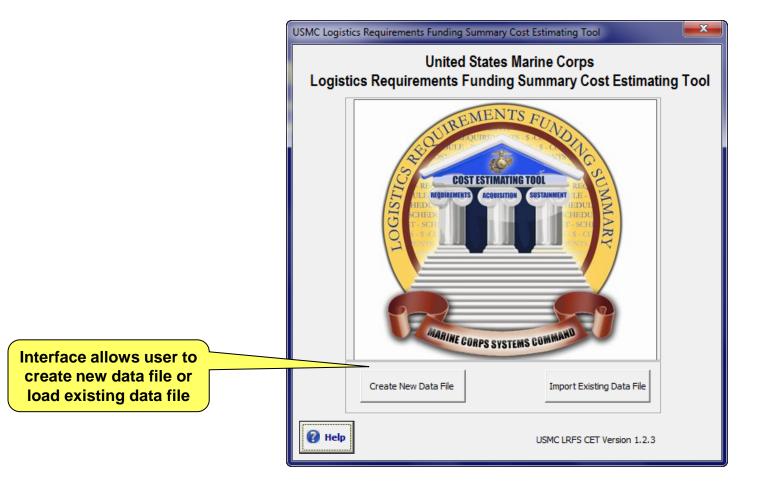

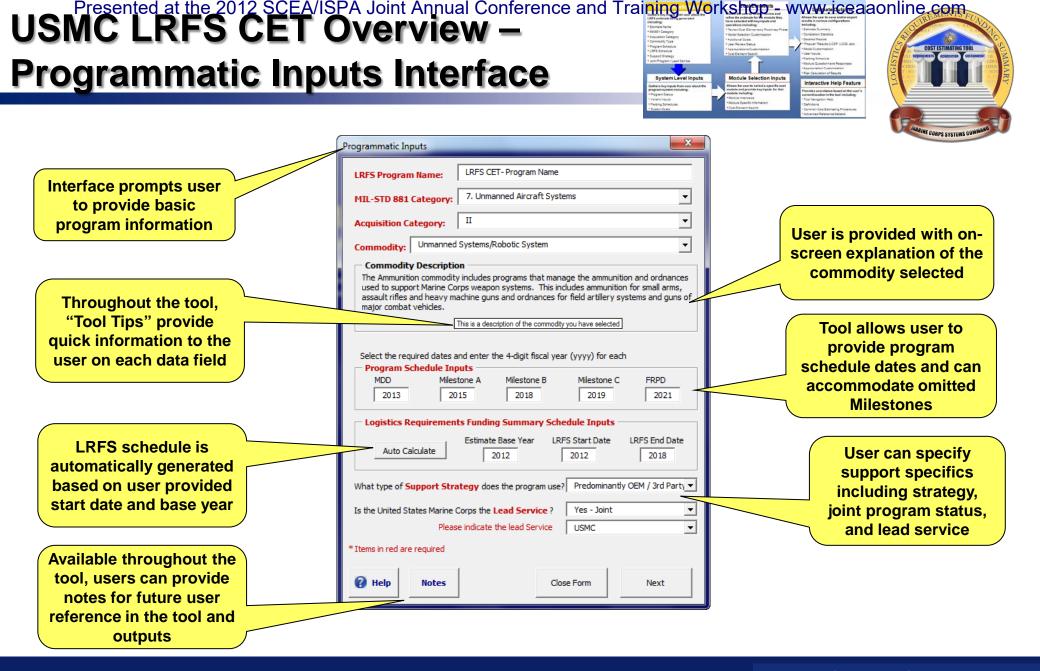

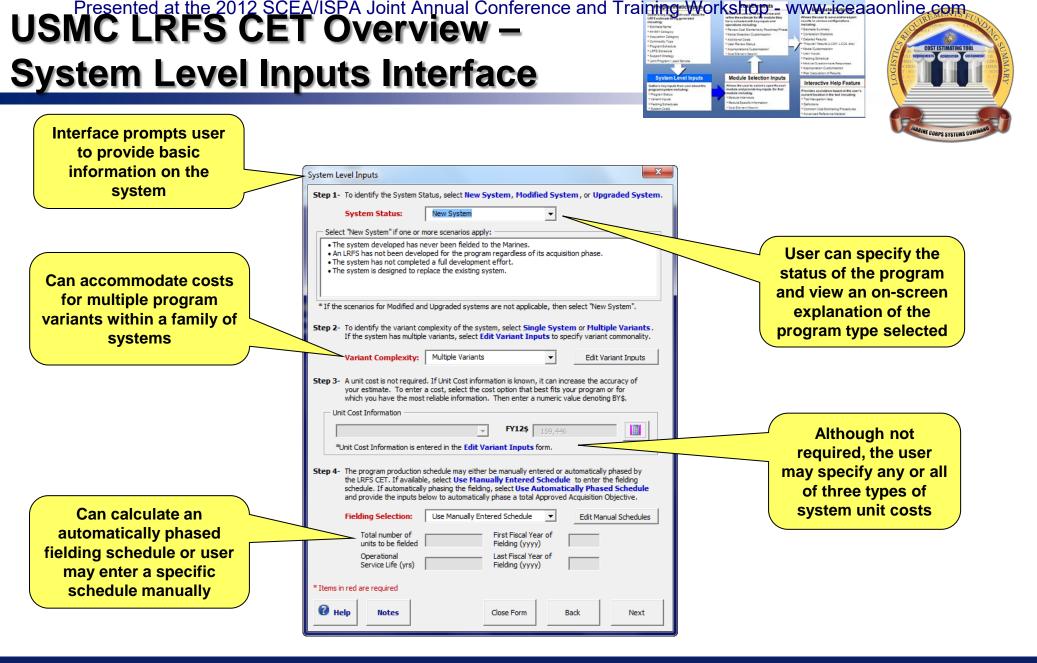

### **System Level Inputs: Variant Input**

Interface provio common variant

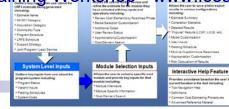

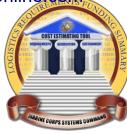

| allows user to<br>de input on<br>nality for each<br>of the system | Variant Complexity Enter the following information about the system in the below spreadsheet: Unit Cost Type, Base Unit Cost, Base Units to be Fielded, Variant Unit Cost, and Variant Units to be Fielded. Variant Unit Cost (FY12\$) and Units to be Fielded Specify Unit Cost Type: Unit Cost Types *All unit costs entered on this page must reflect the same cost type. |                                                                                   |
|-------------------------------------------------------------------|----------------------------------------------------------------------------------------------------|-----------------------------------------------------------------------------------|
| -                                                                 | Base Unit Cost         Units to be Fielded         Name / Description         ^           Base         \$154,077.30         300         General Purpose                                                                                                    |                                                                                   |
|                                                                   | Dase     \$154,077.30     300 General Purpose       Variant Index     Variant Unit Cost     Units to be Fielded     Name / Description       1     \$175,000.00     100     Shelter Carrier       2     \$160,000.00     100     Long Range Recon       3                                                                                                    | Individual fielding rates<br>and costs can be<br>accommodated for each<br>variant |

#### Presented at the 2012 SCEA/ISPA Joint Annual Conference and Training Vorkshops-USINC LRFS CET Overview -

### **System Level Inputs: Fielding**

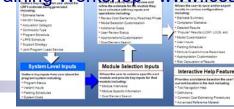

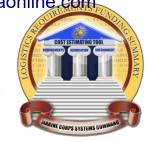

 Interface allows user to provide various types of fielding information for the system
 1. Protype

 Instructions:
 2. Low Rate Initial Production

 4. Fielding
 5. MARFORS Fielded

 6. Formal School Houses Fielding
 5. Mart The number of ur Please enter the number of ur Please also enter the OPTEMP designations. Any units are a Manual Schedule and OPT

| 2. Low Rate Initial Production     If the Humber of the Humber of the Hum |                      |            |            |      |                            | <b>-</b> |        |       | at the Fiscal Ye<br>provide enhanc<br>accuracy |
|----------------------------------------------------------------------------------------------------|----------------------|------------|------------|------|----------------------------|----------|--------|-------|------------------------------------------------|
| Instructions:<br>Please enter the number of units associated with each f<br>Please also enter the OPTEMPO associated with each o<br>designations. Any units are acceptable for OPTEMPO (<br>Manual Schedule and OPTEMPO Input                                                                                                    | f the five cumulativ | e fielding |            |      | Operationa<br>Service Life |          |        |       | 7/                                             |
| Production and Fielding Schedules                                                                                                    | TOTAL                | FY09       | FY10       | FY11 | FY12                       | FY13     | FY14 F | Y1    |                                                |
| Prototype                                                                                                    | 6                    |            |            |      | 6                          |          |        |       |                                                |
| Low Rate Initial Production                                                                                                    | 30                   |            |            |      |                            | 30       |        |       |                                                |
| Full Rate Production                                                                                                    | 470                  |            |            |      |                            |          | 470    | _ /   |                                                |
| Fielding                                                                                                    | 500                  |            |            |      |                            | 30       | 470    | //    | 1                                              |
| Cumulative Fielded Schedules                                                                                                    | OPTEMPO              | FY09       | FY10       | FY11 | FY12                       | FY13     |        | Y1 // |                                                |
| MARFORS Fielded                                                                                                    |                      |            |            |      |                            | 30       | 500    | _′    |                                                |
| Formal School Houses Fielded                                                                                                    | _                    |            |            |      |                            |          |        | _     |                                                |
| MPF/MCPP-N Fielded                                                                                                    |                      |            |            |      |                            |          |        |       |                                                |
| WRMR/MPF/MCPP-N Fielded<br>MARFORS Reserves Fielded                                                                                                    | _                    |            |            |      |                            |          |        | _     |                                                |
|                                                                                                    | TOTAL                | FY09       | FY10       | FY11 | FY12                       | FY13     | FY14 F | Y1    |                                                |
| Disposing Schedule                                                                                                    | IUTAL                | F TU9      | FTIU       | FTOD | FT12                       | FTIƏ     | FT14 F |       |                                                |
| Disposing                                                                                                    | U                    |            |            |      |                            |          |        | _     |                                                |
|                                                                                                    |                      |            | •          |      |                            |          |        | •     |                                                |
|                                                                                                    |                      |            | — Total Ur | nits |                            |          |        |       |                                                |

### **Module Selection Interface**

System Level Input

Interactive Help Feature

#### **User is provided** х **Module Selection** with an on-screen Instructions: Module Description explanation of the Step 1- Select a Module The Integrated Logistics Support (ILS) management process facilitates development and integration of the Interface allows cost module individual logistic support elements to specify, design, develop, acquire, test, field, and sustain systems. All user to review 02. Performance Based Logistics elements of ILS must be developed in coordination with the system engineering effort and with each other. selected Trade-offs may be required between elements in order to acquire a system that is affordable (lowest life 03. Design Interface and refine 04. Maintenance Planning cycle cost), operable, supportable, sustainable, transportable, and environmentally sound within the resources available. The planning for ILS for a system is normally contained in a Life Cycle Sustainment Plan 05. Support Equipment module level 06. Supply Support (LCSP). ILS planning activities coincide with development of the system acquisition strategy, and the 07. Human Systems Integration program will be tailored accordingly. information 08. Manpower, Personnel & Trainin 09. Packaging, Handling, Storage, User has the 10. Configuration Management opportunity to answer 11. Tech Data and Tech Publication 12. Environmental, Safety and Occ Step 2- Answer Module Interview. Click on View Module Interview a module specific Facilities to answer module specific questions for this module. These answers are View Module Interview 14. Computer Resources Support used to customize the estimate for this module and the module specific questionnaire to 15. Automated Information Techno information requested below. 16. Disposal refine the estimate Search CES Step 3 - Click Next to edit the LRFS CET cost models and factors and specify Descriptions additional costs, or click Search CES Descriptions to perform a key word search of the Cost Element structure. 🕜 Help Next Close Form **Keyword search identifies** which modules contain specific cost elements

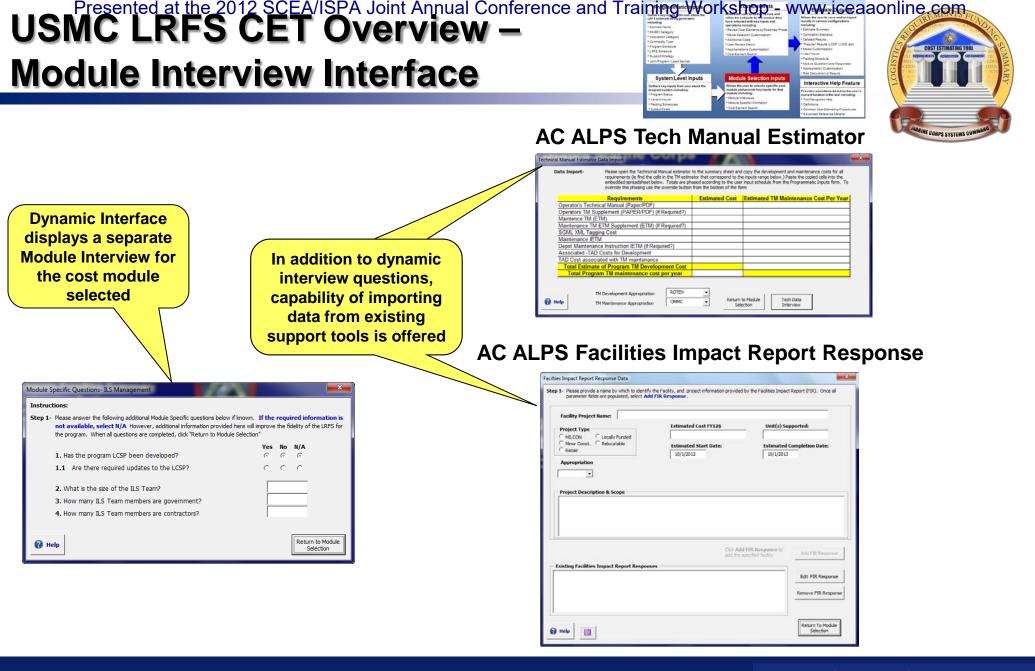

# 

### **Cost Element Interface**

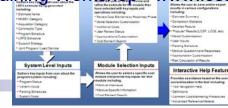

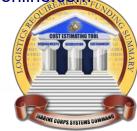

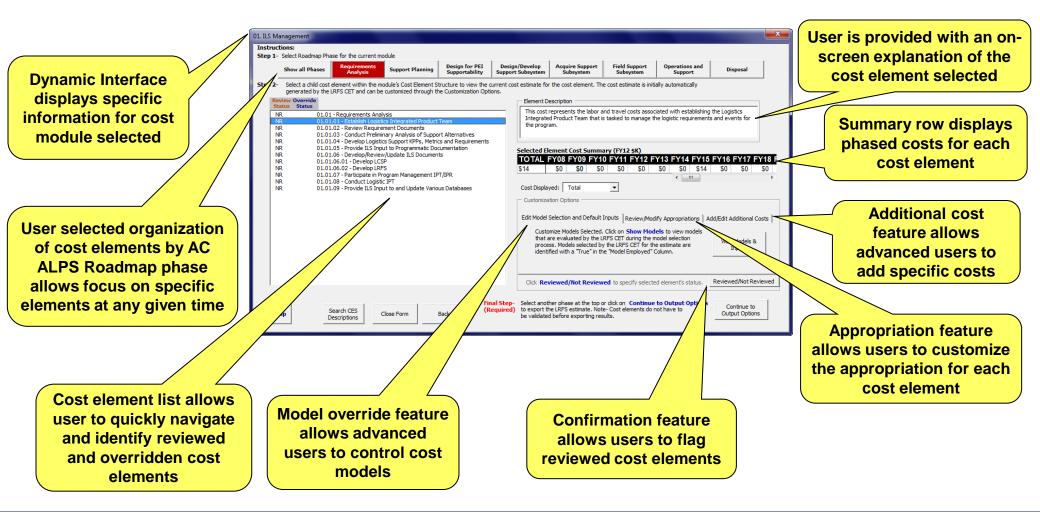

# Presented at the 2012 SCEA/ISPA Joint Annual Conference and Training Workshop - www.iceaaonline.com USNCLRFS CET Overview -

## **Additional Costs Interface**

the form

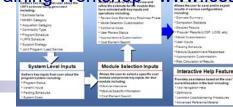

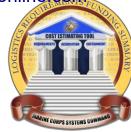

х Add/Edit Additional Cost - 13.01.04 - Develop Facilities Strategy Step 1- Select the type of cost you wish to add/edit by clicking on a tab below. Enter all costs in Base-Year (FY12\$) Facilities Labor Travel Miscellaneous Step 2- Verify Appropriation (default pre-selected); enter all Travel Parameters and the Annual Number of Attendees Travel Parameters Total Transportation Cost Per Attendee (\$) Appropriation Trip Duration (days) Car Rental RDTEN Airfare -Travel Location and Season Per Diem Rates per Attendee (\$) Destination State Destination City Travel Season Default Override User Input Cost Hawaii Bolingbrook / Romed 01-Oct - 30-Nov Embedded databases allow Idaho Lodging \$161.66 Elgin / Aurora 01-May - 30-Jun user identify cost factors Indiana Oak Brook Terrace 01-Jul - 31-Aug O'Fallon / Fairview F 01-Sep - 30-Sep Iowa Meals and including Travel location, \$65.90 Kansas Springfield Incidental **Dynamic Interface** Kentucky -Per diem rates, Facility allows the input of four Annual Number of Attendees location, labor rates, and types of additional FY09 FY10 FY11 FY12 FY13 FY14 FY15 FY16 FY17 TOTAL FY08 01 more costs without leaving Optional: Notes To edit or remove previously entered travel costs, select the item in the list box below and click Edit Trip or Remove Trip Existing Additional Travel Costs Edit Trip Remove Trip ..... 🕜 Help Return to CES Form

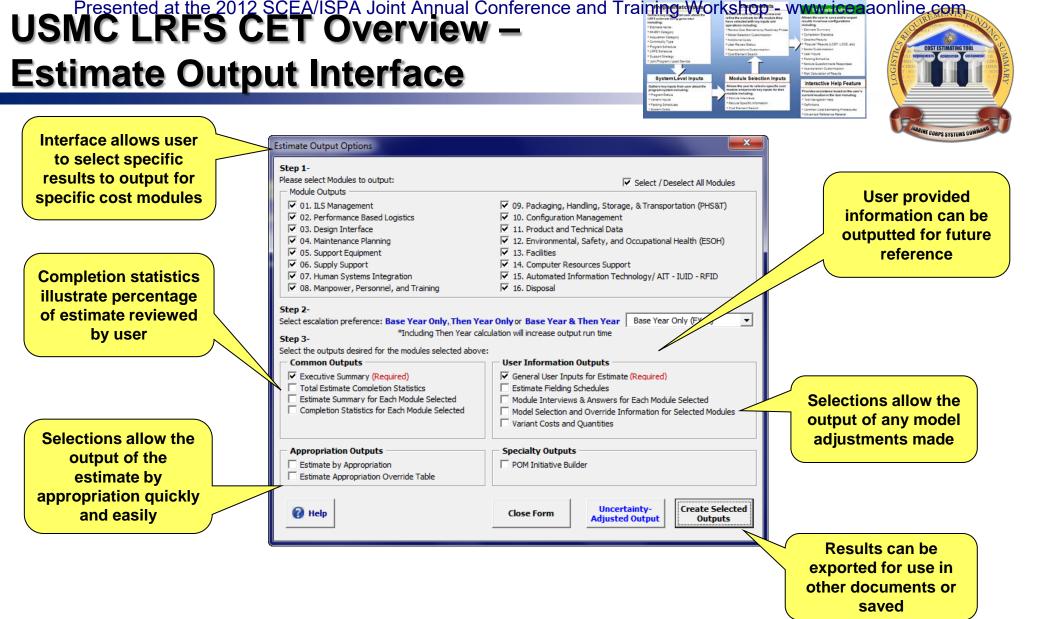

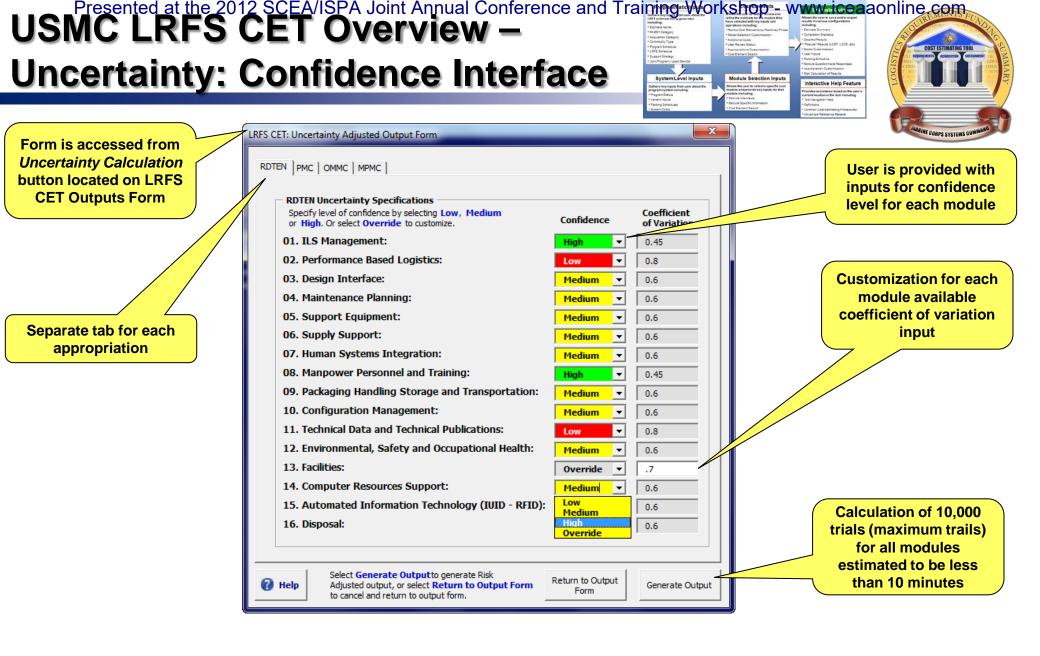

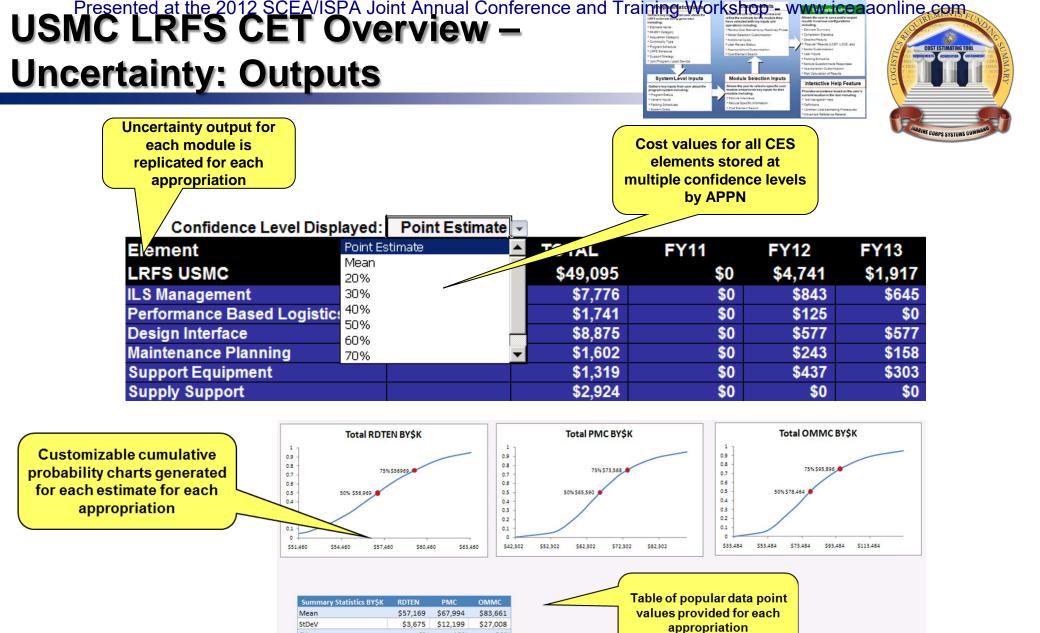

18%

6%

32%

CV

|      |       | l        |
|------|-------|----------|
| B007 | Allon | Hamilton |
| DUUZ | AIICH |          |

### Booz | Allen | Hamilton

## Presented at the 2012 SCEA/ISPA Joint Annual Conference and Training Workshop - www.ideeaaonline.com USNCLRFSCETOVERVIEW - View of the second second **Estimate Example Outputs**

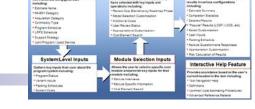

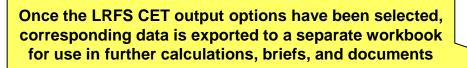

|       | А           | В                                                                                           | E        | BG   | BH         | BI    | BJ         | BK      | BL      | BM         | BN      | BO      |
|-------|-------------|---------------------------------------------------------------------------------------------|----------|------|------------|-------|------------|---------|---------|------------|---------|---------|
| 1 2 3 |             |                                                                                             |          |      |            |       |            |         |         |            |         |         |
|       | CES         | Element                                                                                     | TOTAL    | FY08 | FY09       | FY10  | FY11       | FY12    | FY13    | FY14       | FY15    | FY16    |
| 5     |             | LRFS USMC                                                                                   | \$27,788 | \$0  | \$713      | \$713 | \$5,977    | \$3,845 | \$7,482 | \$3,568    | \$2,757 | \$1,366 |
| 126   |             | Design Interface                                                                            | \$8,460  | \$0  | \$238      | \$238 | \$1,646    | \$1,018 | \$2,327 | \$1,179    | \$908   | \$453   |
| 127   | 04.01       | Requirements Analysis                                                                       | \$577    | \$0  | \$238      | \$238 | \$102      | \$0     | \$0     | \$0        | \$0     | \$0     |
| 128   | 04.01.01    | Define Design Interface Requirements Traceability                                           | \$306    | \$0  | \$102      | \$102 | \$102      | \$0     | \$0     | \$0        | \$0     | \$0     |
| 129   | 04.01.02    | Develop/Review/Update Program Documents                                                     | \$272    | \$0  | \$136      | \$136 | \$0        | \$0     | \$0     | \$0        | \$0     | \$0     |
| 130   | 04.02       | Support Planning                                                                            | \$2,174  | \$0  | \$0        | \$0   | \$997      | \$839   | \$225   | \$113      | \$0     | \$0     |
| 131   | 04.02.01    | Provide AOA Input                                                                           | \$225    | \$0  | \$0        | \$0   | \$113      | \$113   | \$0     | \$0        | \$0     | \$0     |
| 132   | 04.02.02    | Coordinate System Engineering Plan and Life Cycle Management Sustainment Plan common issues | \$789    | \$0  | \$0        | \$0   | \$338      | \$338   | \$113   | \$0        | \$0     | \$0     |
| 133   | 04.02.02.01 | Develop RAM Design Guidelines                                                               | \$225    | \$0  | \$0        | \$0   | \$113      | \$113   | \$0     | \$0        | \$0     | \$0     |
| 134   | 04.02.02.02 | Provide input to readiness modeling                                                         | \$338    | \$0  | \$0        | \$0   | \$113      | \$113   | \$113   | \$0        | \$0     | \$0     |
| 135   | 04.02.02.03 | Assess detailed design enviornments/system thresholds impacts                               | \$225    | \$0  | \$0        | \$0   | \$113      | \$113   | \$0     | \$0        | \$0     | \$0     |
| 136   | 04.02.03    | Participate in Technical/Production/Design Reviews                                          | \$451    | \$0  | \$0        | \$0   | \$113      | \$113   | \$113   | \$113      | \$0     | \$0     |
| 137   | 04.02.04    | DMSMS                                                                                       | \$573    | \$0  | \$0        | \$0   | \$298      | \$276   | \$0     | \$0        | \$0     | \$0     |
| 138   | 04.02.04.01 | Establish DMSMS Management Team (DMT)                                                       | \$0      | \$0  | \$0        | \$0   | \$0        | \$0     | \$0     | \$0        | \$0     | \$0     |
| 139   | 04.02.04.02 | Train DMT                                                                                   | \$22     | \$0  | \$0        | \$0   | \$22       | \$0     | \$0     | \$0        | \$0     | \$0     |
| 140   | 04.02.04.03 | Develop DMSMS Management Plan (DMP)                                                         | \$315    | \$0  | \$0        | \$0   | \$157      | \$157   | \$0     | \$0        | \$0     | \$0     |
| 141   | 04.02.04.04 | Evaluate Technologies and tools to support the program                                      | \$236    | \$0  | \$0        | \$0   | \$118      | \$118   | \$0     | \$0        | \$0     | \$0     |
| 142   | 04.02.05    | Develop/Review/Update Program Documents                                                     | \$136    | \$0  | \$0        | \$0   | \$136      | \$0     | \$0     | \$0        | \$0     | \$0     |
| 143   | 04.03       | Design for PEI Supportability                                                               | \$726    | \$0  | \$0        | \$0   | \$547      | \$179   | \$0     | \$0        | \$0     | \$0     |
| 144   | 04.03.01    | Define Parts and Materials Guidance                                                         | \$8      | \$0  | \$0        | \$0   | \$8        | \$0     | \$0     | \$0        | \$0     | \$0     |
| 145   | 04.03.02    | DMSMS                                                                                       | \$582    | \$0  | \$0        | \$0   | \$403      | \$179   | \$0     | \$0        | \$0     | \$0     |
| 146   | 04.03.02.01 | Establish Formal Program (DMT)                                                              | \$0      | \$0  | \$0        | \$0   | \$0        | \$0     | \$0     | \$0        | \$0     | \$0     |
| 147   | 04.03.02.02 | Participate in Design Review IPT                                                            | \$157    | \$0  | \$0        | \$0   | \$157      | \$0     | \$0     | \$0        | \$0     | \$0     |
| 148   | 04.03.02.03 | Incorporate Requirements into Procurement Request                                           | \$45     | \$0  | \$0        | \$0   | \$45       | \$0     | \$0     | \$0        | \$0     | \$0     |
| 149   | 04.03.02.04 | Risk Assessment Predictive Tool                                                             | \$358    | \$0  | \$0        | \$0   | \$179      | \$179   | \$0     | \$0        | \$0     | \$0     |
| 150   | 04.03.02.05 | Provide logistics input to a BCA to Evaluate Design Alternatives                            | \$21     | \$0  | \$0        | \$0   | \$21       | \$0     | \$0     | \$0        | \$0     | \$0     |
| 151   | 04.03.03    | Develop/Review/Update Program Documents                                                     | \$136    | \$0  | \$0        | \$0   | \$136      | \$0     | \$0     | \$0        | \$0     | \$0     |
| 152   | 04.04       | Design/Develop Support Subsystem                                                            | \$587    | \$0  | \$0        | \$0   | \$0        | \$0     | \$429   | \$157      | \$0     | \$0     |
| 153   | 04.04.01    | Provide logistics inputs and assess impacts of engineering efforts                          | \$315    | \$0  | \$0        | \$0   | \$0        | \$0     | \$157   | \$157      | \$0     | \$0     |
| 154   | 04.04.02    | Coordinate logistics and engineering interfaces regarding DMSMS mitigation planning         | \$136    | \$0  | \$0        | \$0   | \$0        | \$0     | \$136   | \$0        | \$0     | \$0     |
| 155   | 04.04.03    | Develop/Review/Update Program Documents                                                     | \$136    | \$0  | \$0        | \$0   | \$0        | \$0     | \$136   | \$0        | \$0     | \$0     |
| 156   | 04.05       | Acquire Support Subsystem                                                                   | \$1,579  | \$0  | \$0        | \$0   | \$0        | \$0     | \$941   | \$319      | \$319   | \$0     |
| 157   | 04.05.01    | Conduct Test/Analyses                                                                       | \$472    | \$0  | \$0        | \$0   | \$0        | \$0     | \$157   | \$157      | \$157   | \$0     |
| 158   | 04.05.02    | DMSMS                                                                                       | \$971    | \$0  | \$0        | \$0   | \$0        | \$0     | \$647   | \$162      | \$162   | \$0     |
| 159   | 04.05.02.01 | Validate BOM                                                                                | \$99     | \$0  | \$0        | \$0   | \$0        | \$0     | \$99    | \$0        | \$0     | \$0     |
| 160   | 04.05.02.02 | Validate Possible Obsolete Items                                                            | \$162    | \$0  | <b>S</b> 0 | \$0   | \$0        | \$0     | \$162   | <b>S</b> 0 | \$0     | \$0     |
| 161   | 04.05.02.03 | Risk Asssessment Predictive Tool                                                            | \$215    | \$0  | \$0        | \$0   | \$0        | \$0     | \$215   | \$0        | \$0     | \$0     |
| 162   | 04.05.02.04 | Provide logistics inputs to a BCA to evaluate design alternatives                           | \$11     | \$0  | <b>S</b> 0 | \$0   | <b>S</b> 0 | \$0     | \$11    | <b>S</b> 0 | \$0     | \$0     |
| 163   | 04.05.02.05 | Participate in Technical Data IPT                                                           | \$485    | \$0  | \$0        | \$0   | \$0        | \$0     | \$162   | \$162      | \$162   | \$0     |
| 164   | 04.05.03    | Develop/Review/Update Program Documents                                                     | \$136    | \$0  | \$0        | \$0   | \$0        | \$0     | \$136   | \$0        | \$0     | \$0     |
| 165   | 04.06       | Field Support Subsystem                                                                     | \$1,495  | \$0  | \$0        | \$0   | \$0        | \$0     | \$304   | \$298      | \$298   | \$298   |
| 166   | 04.06.01    | DMSMS                                                                                       | \$815    | \$0  | \$0        | \$0   | \$0        | \$0     | \$168   | \$162      | \$162   | \$162   |
| 167   | 04.06.01.01 | Review BOM                                                                                  | \$7      | \$0  | \$0        | \$0   | \$0        | \$0     | \$7     | \$0        | \$0     | \$0     |
| 168   | 04.06.01.02 | Review Reliability Data                                                                     | \$809    | \$0  | \$0        | \$0   | \$0        | \$0     | \$162   | \$162      | \$162   | \$162   |
| 169   | 04.06.02    | Monitor/Update Test/Analyses                                                                | \$679    | \$0  | \$0        | \$0   | \$0        | \$0     | \$136   | \$136      | \$136   | \$136   |

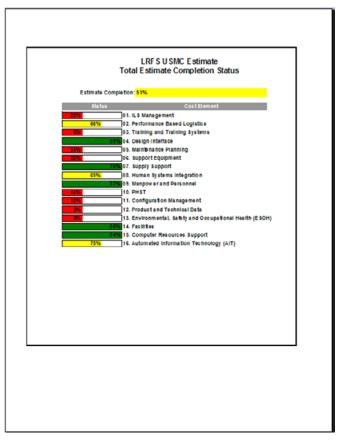

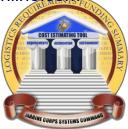

# **Future Areas of Interests**

#### esented at the 2012 SCEA/ISP/

## **F**uture Areas of Interests

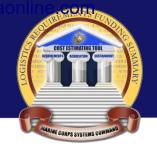

#### **USMC LRFS CET Training/Support Sustainment**

Training

Initial Training (New Hire/First Time User) Legacy Training (Current Users) Advanced Training (Seasoned Users)

#### Support

Demonstrations User Assistance SharePoint Site

#### **USMC LRFS CET Cost Analysis Sustainment**

Rates and factors updates What-if Scenario Analysis Statute and Policy Alignment Issues Increased Sensitivity of Methodology

#### **USMC LRFS CET Tool Sustainment**

Administration and Visual Basic maintenance Platform / Application environment issues Outputs Module updates

#### **USMC LRFS CET Enhancements**

Ad hoc enhancements to fit emerging needs Additional Risk Features Total Ownership Costs Average Operations and Support Costs in a "Typical" Mid-Life Year Expand the tool to other services Upgrade platform (.NET, SharePoint, Etc.)

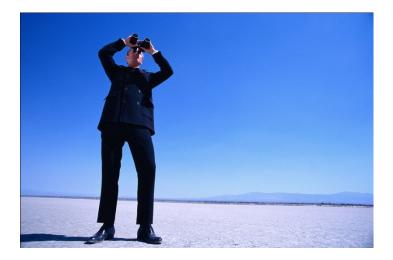

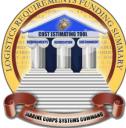

# Recognition

### **USMC LRFS CET: Recognition**

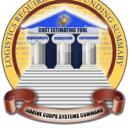

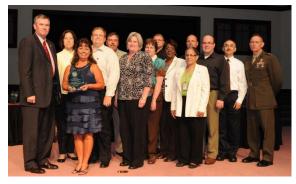

Acquisition Excellence Day June 8, 2011 MCSC Commander's Excellence in Operations Research Systems Analysis Award

I am very confident this will greatly enhance our ability to plan, justify and defend our future POM efforts.

Logistics Chief PM NV/RSTA, PEO IEW&S

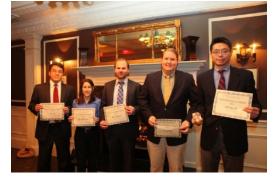

Society of Cost Estimating and Analysis (SCEA) – Washington Area Chapter January 25, 2012 2011 Technical Team Achievement Award

> The tool will reap a lot of goodwill and create efficiencies that Defense Secretary has been looking for in the Acquisition community. - Log Ops Spt Tm Lead, AC ALPS, MCSC

The LRFS tool has a lot of great benefits and will become a very valuable tool for all logisticians. - PEO Integrated Warfare Systems, IWS, U.S. Navy

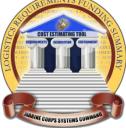

# Summary

## **USMC LRFS CET – Summary of Benefits**

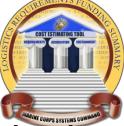

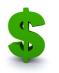

#### Generates LRFS Cost Estimates Automatically

The USMC LRFS Cost Estimating Tool produces quick cost estimates and provides results ready for POM input and the ILA process

- Automatically generates a complete estimate based on provided input
- Override capabilities allow for estimates to be tailored to specific program requirements
- Exported data organized to support quick discovery of results for inclusion in other processes, briefs, and documents (LCSP, CARD, LCCE, PIB, etc)

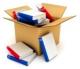

#### Uses Built-in Cost Methodologies

### The USMC LRFS Cost Estimating Tool does all the calculations for the user with accuracy

- Interface designed to input appropriate data for the estimate
- Uses a repository of documented cost model data
- Provides uncertainty analysis capabilities
- A review indication helps keep track of progress and cost elements that have been checked for inaccuracies
- Automatically adjusts estimates with latest rates and factors

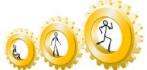

### Provides Cost Estimating Capability to Logisticians

### The USMC LRFS Cost Estimating Tool prompts the user for data and compiles the inputs directly into relevant cost models

- Minimal training required to get started
- Step-by-step interface guides logisticians though cost estimating processes with fields designed specifically for users unfamiliar with LRFS Cost Estimating
- Searchable Cost Element Structure identifies logistics elements
- Programmatic information requested is often readily available
- Context-sensitive, interactive help features allow for browsing or searching for answers effectively

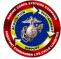

# Conforms to USMC Acquisition and Logistics Best Practices

#### The USMC LRFS Cost Estimating Tool supports MARCORSYSCOM / PEO LS initiatives

- Standardized LRFS Cost Element Structure (CES) and process
- Utilizes latest AC ALPS Logistics Roadmap
- Compatible with the IPS Elements
- Facilitates the inclusion of LRFS results in the LCCE
- Logistics requirements identified for POM submission (PIB)

# **Questions?**

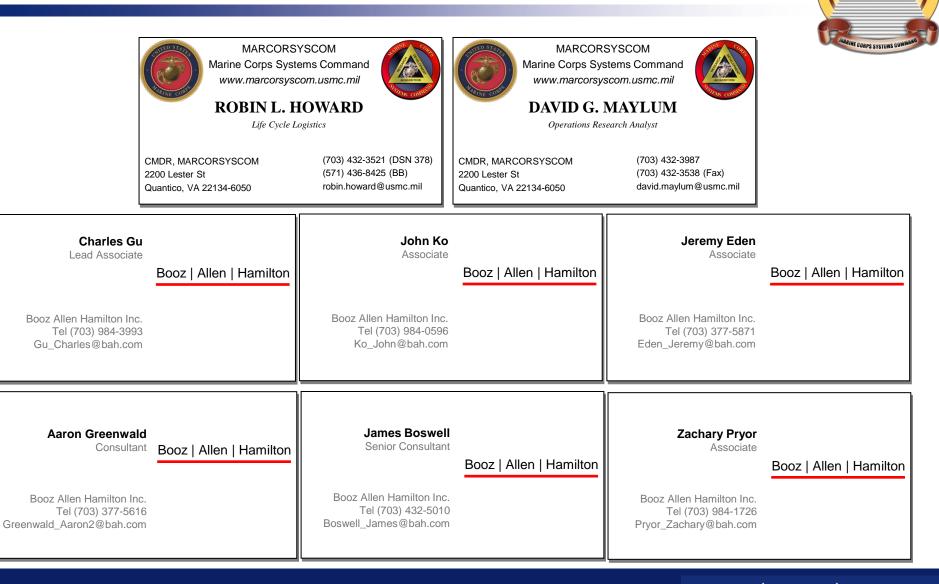

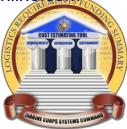

# Backups

### **Background – LRFS Relationship to LCCE**

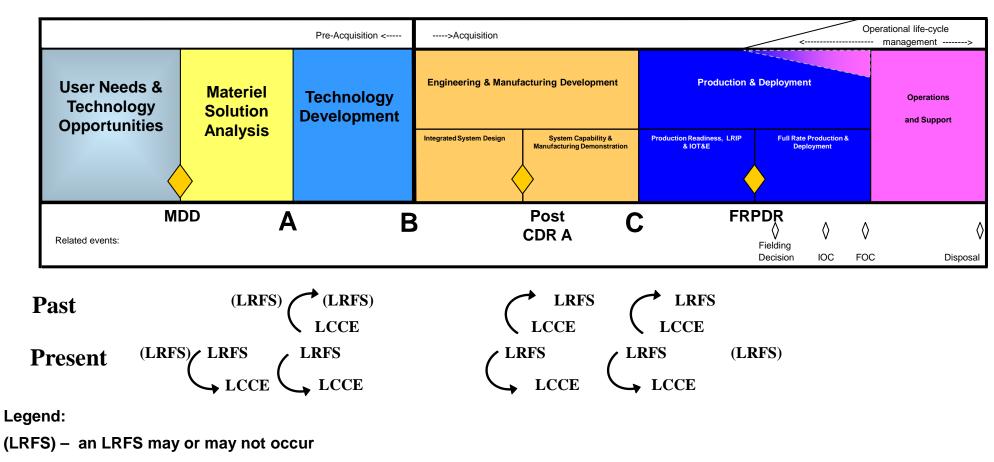

LRFS – LRFS Required

LCCE – LCCE Required

### **Crosswalk – LRFS to LCCE**

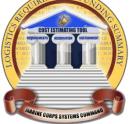

- > The LRFS feeds into the LCCE but the two do not merge precisely.
- The timeframe of interest for the LCCE tends to be longer than the LRFS
- Some LRFS elements crosswalk directly to the LCCE (e.g.; Initial Spares)
- Other LRFS elements are only a portion of the costs seen in a LCCE element (e.g Costs of Conducting Initial PBL BCA and Detailed PBL BCA is part of the SEPM Cost)

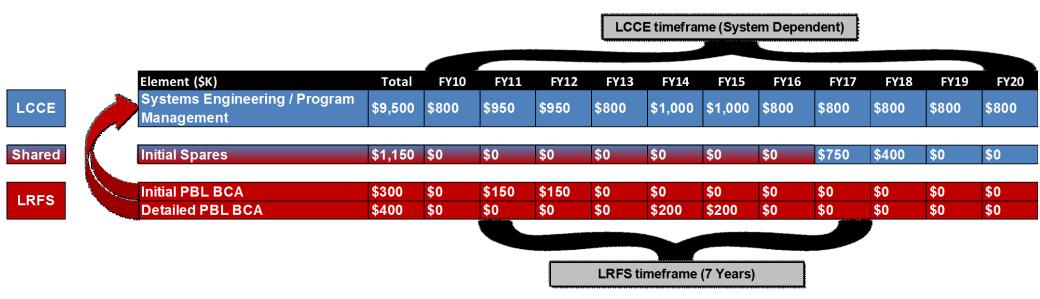

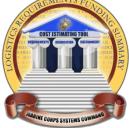

# Training, Demonstration and Testing

# Presented at the 2012 SCEA/ISPA Joint Annual Conference and Training Workshop - www.iceaaonline.com USMC LRFS CET Testing – **MRAP (1 of 2)**

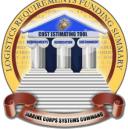

#### Mine Resistant Ambush Protected Vehicle (MRAP) Program - Cougar Variant was chosen to test the capability of the tool to accommodate unique programs

- Test objectives included:
  - Create a USMC LRFS for the MRAP program Cougar variant
  - Validate and document the LRFS CET as dictated by the Test Plan to determine if the LRFS CET suitable for deployment
- The MRAP Program is unique from other urgent needs ACAT I-D program in two ways:
  - The MRAP Program Office conducted an open competition which required a review of several designs from various contractors in a short period of time to accommodate the aggressive and accelerated program schedule. The review allowed the program to determine the final design of the Cougar vehicles which are grouped into two vehicle categories (CAT I and CAT II) each represented by several variants
  - The MRAP Program Office continued to redesign the vehicles through a series of Engineering Change Proposals (ECPs) within a year of the Full Rate Production Decision (FRPD which significantly deviated from the normal acquisition process

# Presented at the 2012 SCEA/ISPA Joint Annual Conference and Training Workshop - www.iceaaonline.com USMC LRFS CET Testing – **MRAP (2 of 2)**

### The LRFS CET produced an estimate that identifies a more comprehensive set of requirements than the Baseline in FY11

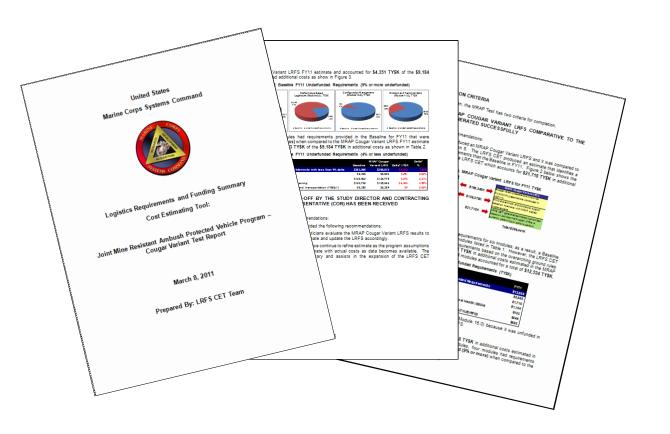

## USMC LRFS CET Testing – Usability and Performance (1 of 3)

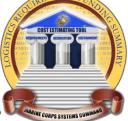

- The primary purpose of testing was to ensure that that the USMC LRFS CET accommodates users of varying computer, logistics, technical, and cost estimating expertise and provides them with the functionality to develop cost estimates.
  - To ensure tool quality, the test ensured that the test objectives were met by answering:
    - Does the tool exist on the MS Excel 2007 Platform within the MS Windows XP Operating System?
    - Does the USMC LRFS CET verify ease of learning and understanding of the tool with testers that have varying computer experience?
    - Can the tool be considered as "user-friendly" and intuitive for Logistics Requirements Funding Summary Cost Estimating?
    - Does the tool provide the capability to address programs' costs, schedules, and factors with USMC participation to provide a sufficiently accurate cost estimate given minimal information and expertise?
    - Was the user able to use the tool with the training provided in order to develop the cost estimate? In other words, was the training adequate?
    - Was the user able to navigate the tool easily using the help menu?
    - Does the tool meet the functional needs of the user in developing the cost estimate?
    - Does the user feel confident that they will be able to use the tool in the future?

# USMC LRFS CET Testing – Usability and Performance (2 of 3)

### **Test Event Details:**

- Test conducted on 1-31-11 through 2-2-11
- LRFSs created for four test programs
- Briefs created for each test program and presented to mock ILA review panel
- Continuous learning points awarded to participants

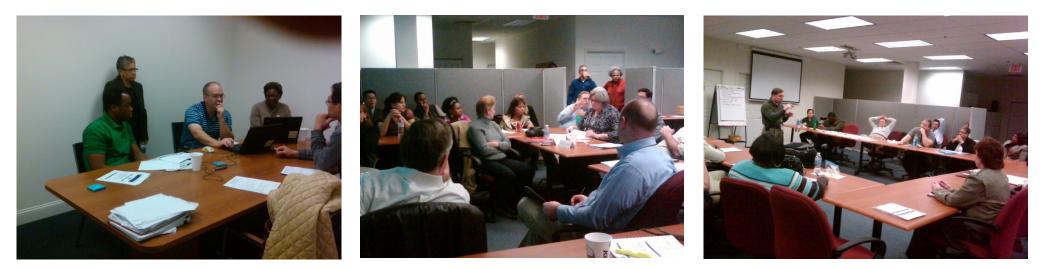

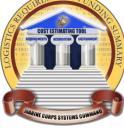

# USMC LRFS CET Testing – Usability and Performance (3 of 3)

### **Test Results:**

- 20 completed Test Participant Surveys were collected for the test
- > 39 completed Test Incident Report Forms were collected for the test
- Usability and Performance Test Report

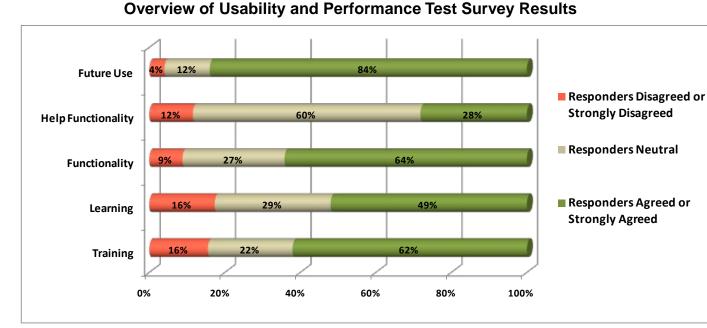

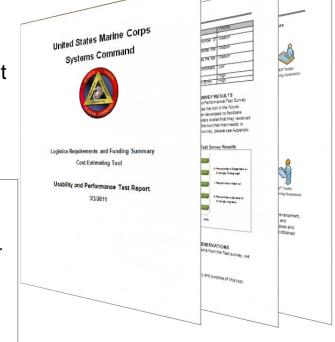

# **USMC LRFS CET – Demonstration and Training**

### Demonstrations

Create awareness of the USMC LRFS CET by providing overviews of tool capabilities, benefits, and application to USMC/DOD services.

#### Demonstrations provided to:

- MRAP
- AC PROG
- GCSS-MC
- PEO Land Systems

MARCORSYSCOM

- All Product Groups
- PM TRASYS, et al

#### Army

- CECOM
- ODASA-CE
- PEO IEW&S
- PEO Soldier
- NV/RSTA

- Navy • NAVSEA
  - NAVAIR
  - NCCA

#### **Other Organizations**

- I&L (TLCM)
- Expeditionary Energy Office
- LOGCOM
- CD&I
- MORS
- SCEA
- SOLE

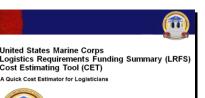

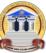

Demonstration Brief

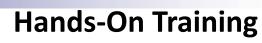

Provide users with experience to utilize the USMC LRFS CET in MCSC for current and future programs.

#### **Objectives:**

- Generate and LRFS with the USMC LRFS CET
- Perform basic navigation throughout the tool
- Use support resources for the USMC LRFS CET
- Perform basic risk analysis of results
- Introduction to concepts of inflation, the AC ALPS Roadmap, Acquisition Logistics

• AC ALPS SME

• PG11

• PG12

• PG14

#### Hands-On Training provided to:

- MRAP (Pilot)
- PM TRASYS
- PG10

• PEO LS

- GCSS
- PG16

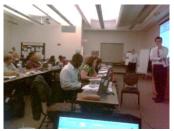

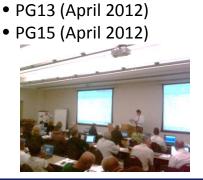

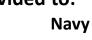

### **USMC LRFS CET – Demonstration and Training**

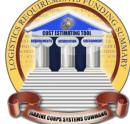

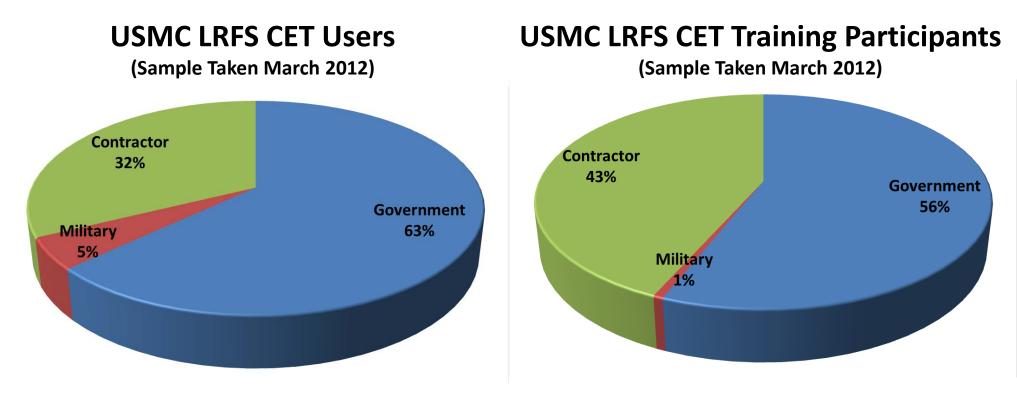

**Total Users: 489** 

**Total Training Participants: 166**